## FIGURE 14.3 Example of Benchmarking –Comparing Research Area, Author and Author's Institution

Source: Scopus data up to 14 Jul 2015; 2011 to 2014; no filter selected

Presented as a Table and as a two dimensional chart

| TABLE                                      | Metric 1           | Metric 2        | Metric 3                |
|--------------------------------------------|--------------------|-----------------|-------------------------|
|                                            | Outputs in top 10% | Field-weighted  | Publications in top 10  |
|                                            | of the world (%)   | citation impact | journal percentiles (%) |
| Entity                                     |                    |                 |                         |
| Management science and operations research | 9.9                | 1.32            | 43.3                    |
| Author                                     | 16.7               | 0.76            | 33.3                    |
| Author's affiliation university            | 9.1                | 1.76            | 40.7                    |

View list of journals for the selected Researchers and Groups

Entities – Research area; Researcher, Institution

Metric 1: Outputs in Top Percentiles (in top 10% of the World %

Types of publications included: all. Self-citations included yes

Metric 2: Field-weighted Citation Impact

Types of publications included: all

Metric 3: Publications in Top Journal Percentiles (In top 10% of journals, %)

SNIP: Types of publications included all

© 2015 Elsevier B.V. All rights reserved. SciVal ® is a registered trademark of Reed Elsevier Properties S.A., used under license.

## Chart of Output in top 10% relative to Field Weighted Citation Impact (FWCI):

The chart visually shows that this researcher has higher output in top journals than his institution or research area but his FWCI in this field is lower than his institution's or the research area's.

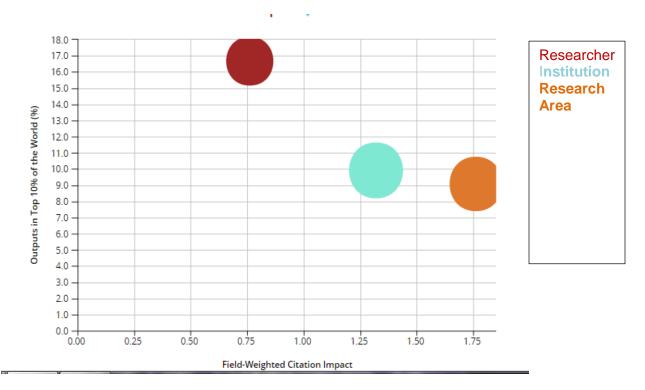

© 2015 Elsevier B.V. All rights reserved. SciVal ® is a registered trademark of Reed Elsevier Properties S.A., used under license.